## **ROMÂNIA COMUNA VLADIMIR- GORJ** PRIMĂRIA

Telefon: 0253230131; 0253 230175; Fax: 0253230175; E-mail: primariavladimirgj@yahoo.com www.comunavladimir.ro

**COMUNA VLADIMIR JUDETUL GORJ** 

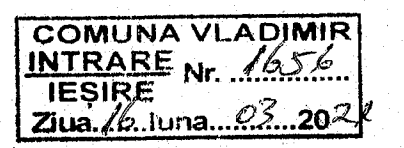

Instiintare privind achizitiile publice prin sistemul electronic SICAP

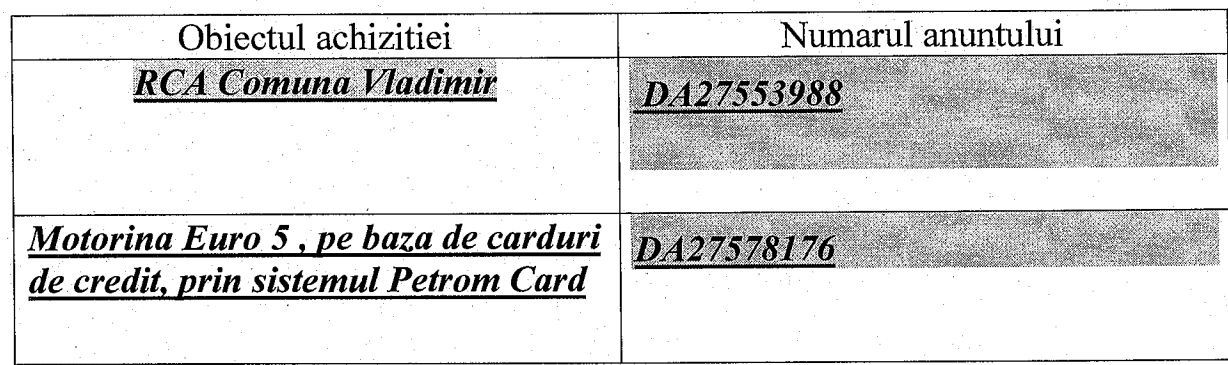

Compartiment achizitii publice **HOAGA NICOLAE**